日本商工会議所会頭 小林健殿

> 「物価高克服・経済再生実現のための総合経済対策」に係る 各種支援策の新設・拡充について

日頃より、労働行政の推進に格別の御配意を賜り、厚く御礼申し上げ ます。

我が国においては、長引くデフレ等を背景に賃金が伸び悩んできまし たが、このトレンドを一気に反転させ、「成長と分配の好循環」による 新しい資本主義にふさわしい賃上げを実現していくことが重要です。 このため、「物価上昇に負けない継続的な賃上げを強力に促進する」 とともに、「賃上げと労働移動の円滑化、人への投資という三つの課題 の一体的改革を進め、賃上げが、高いスキルの人材を惹きつけ、企業の 生産性を向上させ、更なる賃上げを生むという好循環を動かしていくこ とで、「構造的な賃上げ」の実現を目指す」との内容を盛り込んだ「物 価高克服・経済再生実現のための総合経済対策」を本年10月28日に閣 議決定いたしました。

厚生労働省では、これらの取組を支える各種の支援策について、新設· 拡充を行うことといたしましたので、貴団体におかれましては趣旨を御 理解いただき、傘下団体·企業等において、これらの支援策を積極的に活 用されますよう、周知や活用に向けた働きかけ等の御協力をよろしくお 願い申し上げます。

なお、周知・働きかけにあたっては、各種リーフレットや厚生労働省ホ ームページ等も御活用ください。

● 参考:厚生労働省ホームページ「雇用関係助成金検索ツール」 https://www.mhlw.go.jp/stf/seisakunitsuite/bunya/koyou\_roudou/koyou/kyufu  $\text{kin/index}$  00007. html

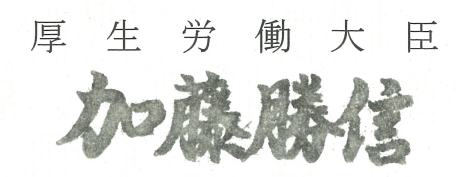